## **Supplementary materials R**

Description: Related Computerized Programs for Nomogram With R

## **APPENDIX**

## **Related Computerized Programs for Nomogram With R**

```
For Nomogram
library(survival)
library(rms)
data(package="survival")
dd<-datadist(Ytraindata)
options(datadist="dd")
f<-cph(Surv(Ytraindata$RFS02,Ytraindata$RE)~age6001+FIGO01+myo+LVSI+hist
otype+ER5+Ki6740+P5301+IIFPF,data=Ytraindata,x=TRUE,y=TRUE,surv=TRUE)
survival<br/>
survival<br/>
survival<br/>
survival<br/>
survival<br/>
survival<br/>
survival<br/>
survival<br/>
survival<br/>
survival<br/>
survival<br/>
survival<br/>
survival<br/>
survival<br/>
survival<br/>
survival<br/
survival1 <-tunction(x) survival(12,x)
survival2 <-function(x)survival(36,x)
survival3 <-function(x) survival(60,x)
nom<-nomogram(f,fun=list(survival1,survival2,survival3),fun.at =
c(0.05, \text{seq}(0.1, 0.9, \text{by=0.1}), 0.95), funlabel = c('1 year RFS','3 year RFS','5 year RFS'))
plot(nom)
```
# **For Computing the C-Index and 95% CI in Training cohort and Validation cohort**

```
library(survival)
library(rms)
fit<-coxph(Surv(RFS02,RE)~age6001+FIGO01+myo+LVSI+histotype+ER5+Ki6740
+P5301+IIFPF,data = Ytraindata)
survConcordance(Surv(Ytraindata$RFS02,Ytraindata$RE)~predict(fit,Ytraindata))
survConcordance(Surv(Ytestdata$RFS02,Ytestdata$RE)~predict(fit,Ytestdata))
```
#### **For Calibration Curve for Training Cohort**

```
library(survival)
```
library(rms)

```
f1<-cph(Surv(Ytraindata$RFS02,Ytraindata$RE,type = "right")~
age6001+FIGO01+myo+LVSI+histotype+ER5+Ki6740+P5301+IIFPF,data =
Ytraindata,x=TRUE,y=TRUE,surv=TRUE,time.inc = 1*12)
cal=calibrate(f1,cmethod = 'KM',method = "boot",u=1*12,m=180,B=1000)
plot(cal,lwd=1,lty=1,errbar.col=c(rgb(0,0,0,maxColorValue = 255)),xlim
c(0.8,1),ylim = c(0.7,1),xlab = 'Nomogram Predicted Survival'',ylab= ''Actual'
Survival",col=c(rgb(255,0,0,maxColorValue =255)))abline(0,1,lty = 3,lwd = 2,col = c(rgb(0,118,192,maxColorValue=255)))
lines(calf, c('mean, predicted', KM')), type = 'b',lwd = 2, col =
c(rgb(192, 98, 83, maxColorValue = 255)), pch = 16)
```
#### **For predictions of the validation cohort**

library(survival) library(rms) f<-cph(Surv(RFS02,RE)~age6001+FIGO01+myo+LVSI+histotype+ER5+Ki6740+P5  $301+IIFPF, data = Ytraindata)$  $fp$  <-predict(f,newdata = Ytestdata) predictions<-predict(f,newdata = Ytestdata) predictions

#### **For Calibration Curve for Validation Cohort**

```
f2<-cph(Surv(Ytestdata$RFS02,Ytestdata$RE,type =
"right")~predictions,x=T, y=T, \text{surv}=T, \text{time}.\text{inc} =1*12)
validate(f2, method = "boot", B=1000, dx = T, u=1*12)
cal<-calibrate(f2,cmethod = 'KM',method = "boot",u=1*12,m=100, B=1000)
plot(cal,lwd=1,lty=1,errbar.col=c(rgb(0,0,0,maxColorValue = 255)),xlim =
c(0.8,1),ylim = c(0.7,1),xlab ="Nomogram Predicted Survival",ylab="Actual
```
Survival", $col=c(rgb(255,0,0,maxColorValue =255)))$ abline(0,1,lty = 3,lwd = 2,col = c(rgb(0,118,192,maxColorValue=255)))  $\text{lines}(\text{cal}[\text{c}']$  mean.predicted','KM')], type = 'b',lwd = 2, col =  $c(rgb(192, 98, 83, maxColorValue = 255))$ , pch = 16)

## **For Computing the C-Index and 95% CI For Different Models**

Model A library(survival) library(rms) fit1<-coxph(Surv(RFS02,RE)~age6001+FIGO01+LVSI+histotype,data = Ytraindata) survConcordance(Surv(Ytraindata\$RFS02,Ytraindata\$RE)~predict(fit1,Ytraindata))

survConcordance(Surv(Ytestdata\$RFS02,Ytestdata\$RE)~predict(fit1,Ytestdata))

Model B library(survival) library(rms) fit2<-coxph(Surv(RFS02,RE)~Ki67+ER+PR+P53,data = Ytraindata) survConcordance(Surv(Ytraindata\$RFS02,Ytraindata\$RE)~predict(fit2,Ytraindata))

survConcordance(Surv(Ytestdata\$RFS02,Ytestdata\$RE)~predict(fit2,Ytestdata))

Model C library(survival) library(rms) fit3<-coxph(Surv(RFS02,RE)~age6001+Cer+histotype,data = Ytraindata) survConcordance(Surv(Ytraindata\$RFS02,Ytraindata\$RE)~predict(fit3,Ytraindata))

survConcordance(Surv(Ytestdata\$RFS02,Ytestdata\$RE)~predict(fit3,Ytestdata))

Model D

library(survival)

library(rms)

fit4<-coxph(Surv(RFS02,RE)~Cer+myo+histotype+ER+Ki67+P5301,data =

Ytraindata)

survConcordance(Surv(Ytraindata\$RFS02,Ytraindata\$RE)~predict(fit4,Ytraindata))

survConcordance(Surv(Ytestdata\$RFS02,Ytestdata\$RE)~predict(fit4,Ytestdata))

## **Supplementary table 1**

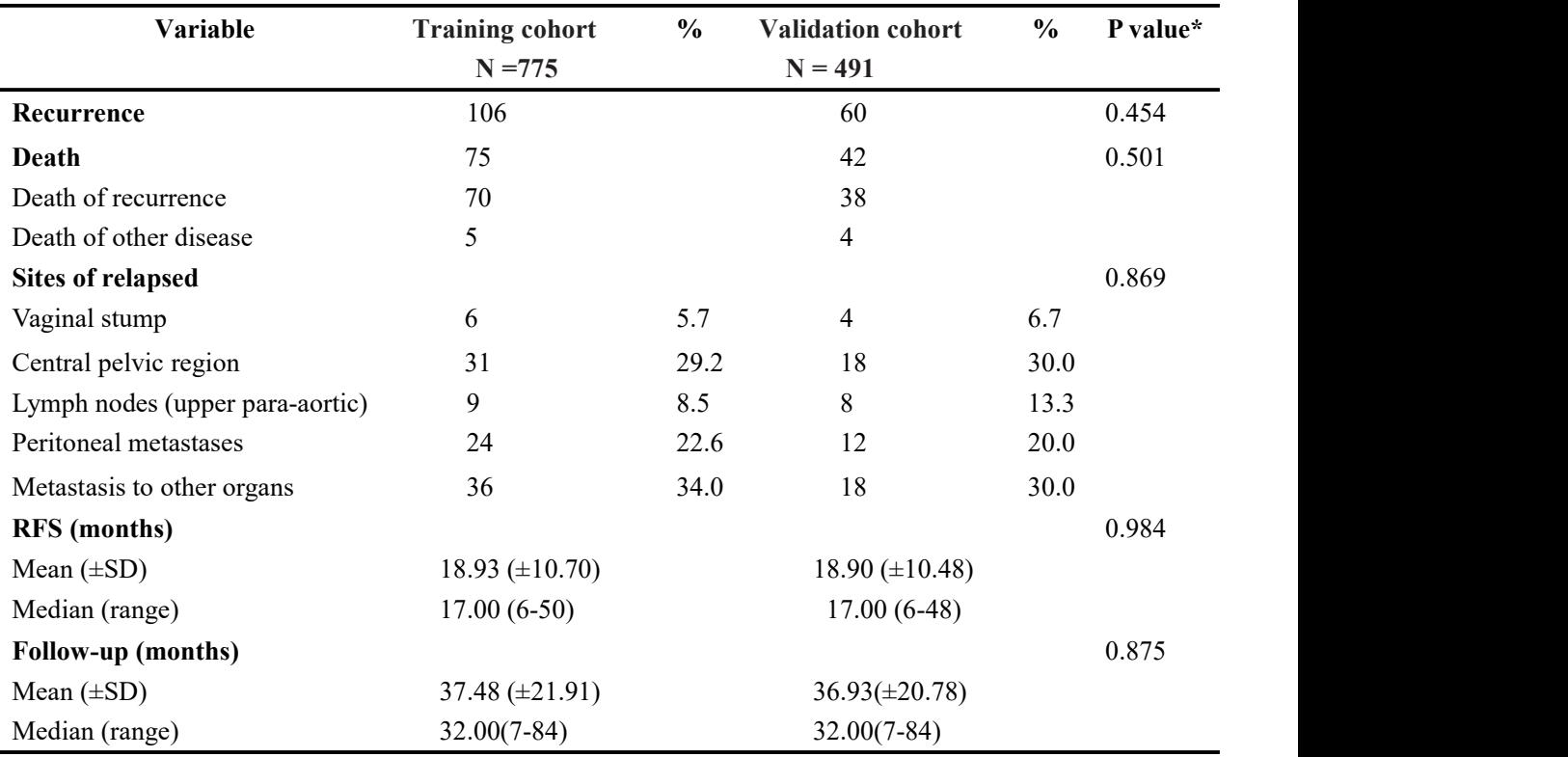

Description: Recurrence characteristics and follow-up in two cohorts.

Abbreviations: RFS, recurrence-free survival; \*, the comparison of the parameters between the training cohort and the validation cohort.